# **Chapter 10 Diagnostics**

- Added variable (or partial regression) plots
- Testing for Y-outliers (Studentized deleted residuals)
- Identifying X-outliers (Hat matrix diagonals)
- Influential observations (Dffits, Cook's D, DFBETAS)
- Multicollinearity (VIF: Variance inflation factor)
- True residuals iid  $N(0, \sigma^2)$

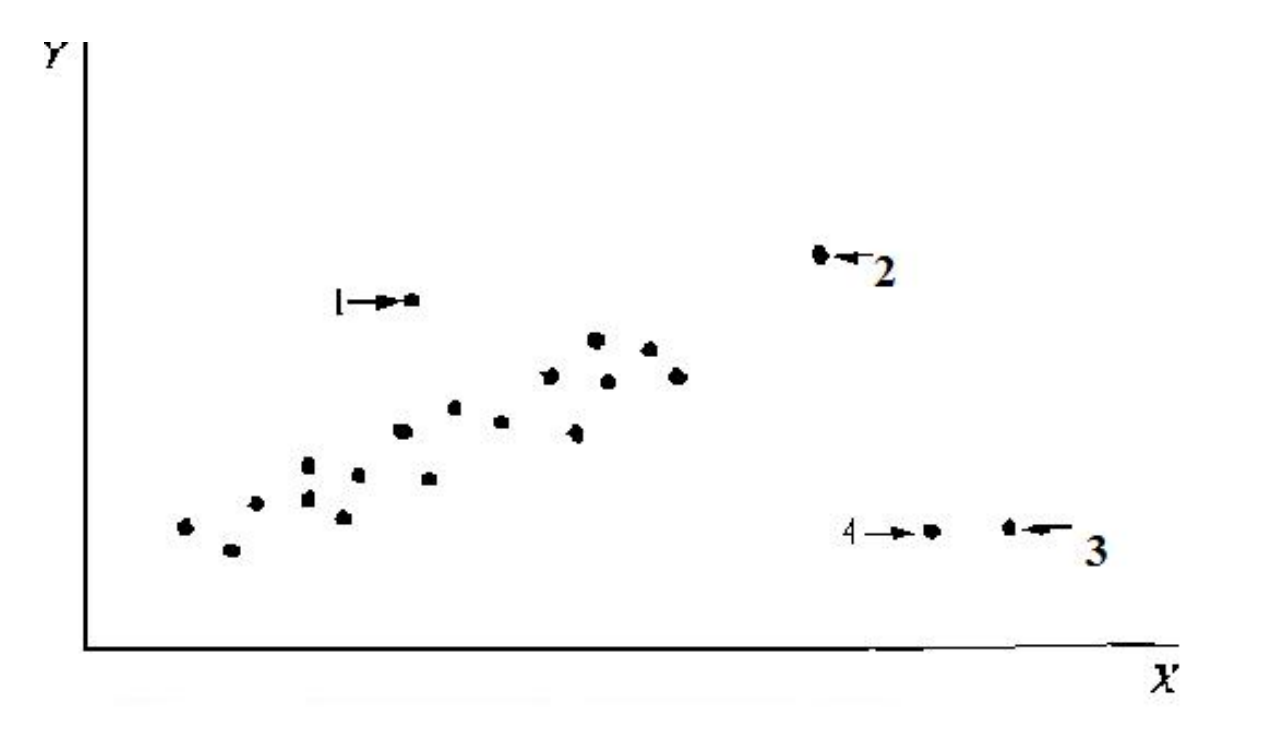

Figure 1: Example of outliers

## **Partial regression plots (Added variable plots)**

- $\bullet$  Evaluate the effect of  $x_i$  on  $y$ , given that other variables are in the model
- $\bullet$  One plot for each  $x_i$ . To get the plot, run two regressions.
	- In the first, use the other  $x$ 's to predict  $y$ .
	- In the second use the other  $x$ 's to predict  $x_i$ .

— Then plot the residuals from the first regression say  $e(y|x_2,x_3)$ against the residuals from the second regression say  $e(x_1|x_2, x_3).$ (Note: The correlation of these residuals was called the partial correlation coefficient.)

- $\bullet \hspace{1mm} e(y|x_2,x_3)$  is the part of  $y$  that is orthogonal to (not explained by)  $x_2$  and  $x_3.$  $e(x_1|x_2,x_3)$  is the part of  $x_1$  that is orthogonal to (not explained by)  $x_2$  and  $x_3.$
- A linear pattern in this type of plot indicates that the variable would be useful in the model, and the slope is its regression coefficient.

—The plots show the strength of a marginal relationship between  $y$  and  $x_i$  in the full model.

— If the partial residual plot for  $x_i$  appears "flat",  $x_i$  may not need to be included in the model.

— If it appears like a straight line (with non-zero slope), it suggests  $x_{i}$  should be included as a linear term.

• Nonlinear relationships, heterogeneous variances, and outliers may also be detected in these plots.

### **Example: Body fat data**

- The data is a portion of data for a study of the relation of amount of body fat  $(y)$  to several possible predictor variables, based on a sample of 20 healthy females  $25 - 34$  years old.
- Predictor variables are triceps skinfold thickness  $(x1)$ , thigh circumference  $(x2)$ , and midarm circumference  $(x3)$ .
- Response variable is  $y$ . The amount of body fat for each of the 20 persons was obtained by a cumbersome and expensive procedure requiring the immersion of the person in water.

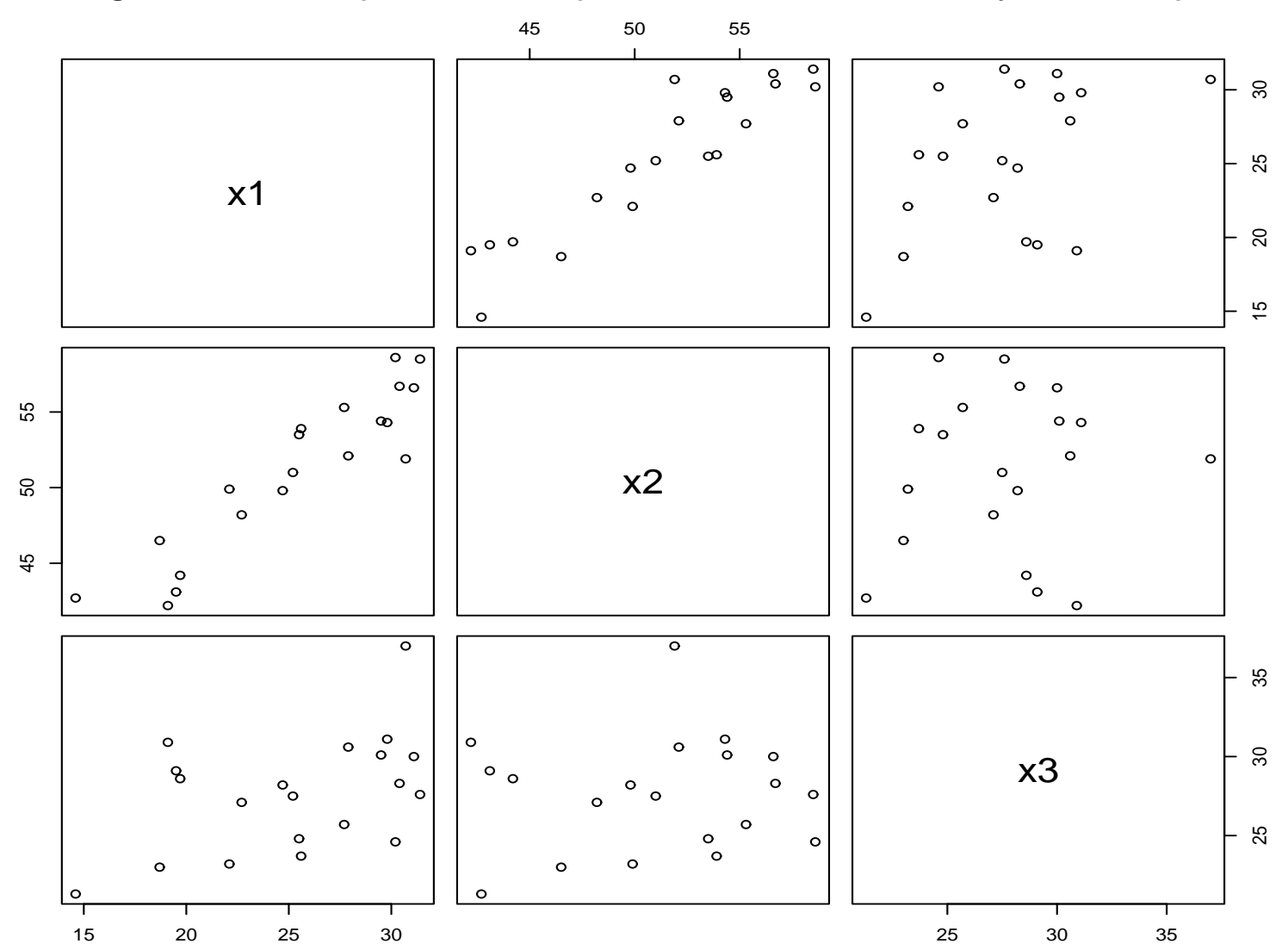

Figure 2: scatterplot of three predictor variables—body fat example

 $\bullet$  Correlation matrix of  $X$  variables

$$
r_{\mathbf{XX}} = \begin{bmatrix} 1.0 & .924 & .458 \\ .924 & 1.0 & .085 \\ .458 & .085 & 1.0 \end{bmatrix}
$$

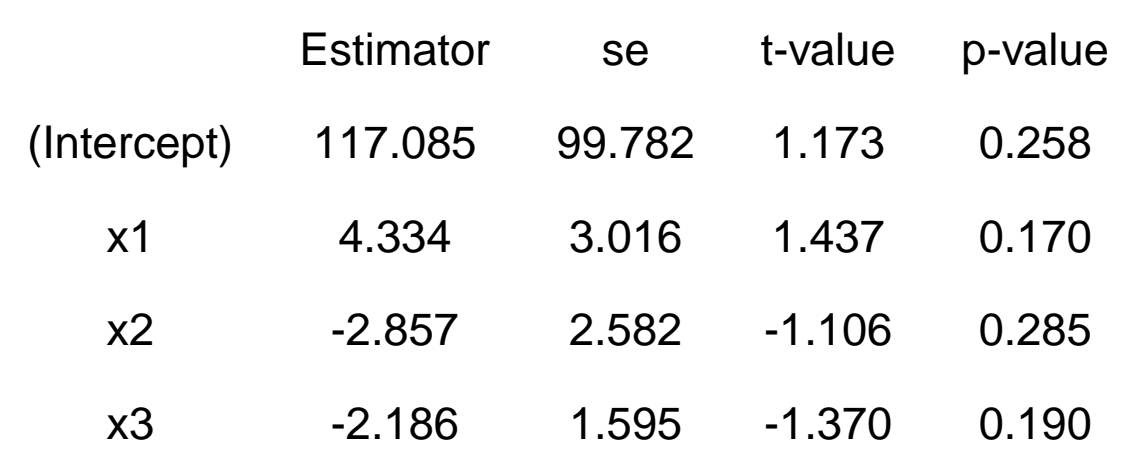

Notice that the overall  $F$  statistic is  $21.52$  on 3 and 16 DF, pvalue:  $7.343e-06$ . But none of the individual  $t$ 's are significant. This indicates multicollinearity problem.

Example 2 (page 388)

Consider the regression of body fat  $(Y)$  only on triceps skinfold thickness  $(X_1)$  and thigh circumference  $(X_2)$ .

- $X_1$  and  $X_2$  are highly correlated ( $r_{12} = 0.92$ )
- Fitted regression function is

$$
\hat{y} = -19.174 + 0.224x_1 + 0.6594x_2
$$

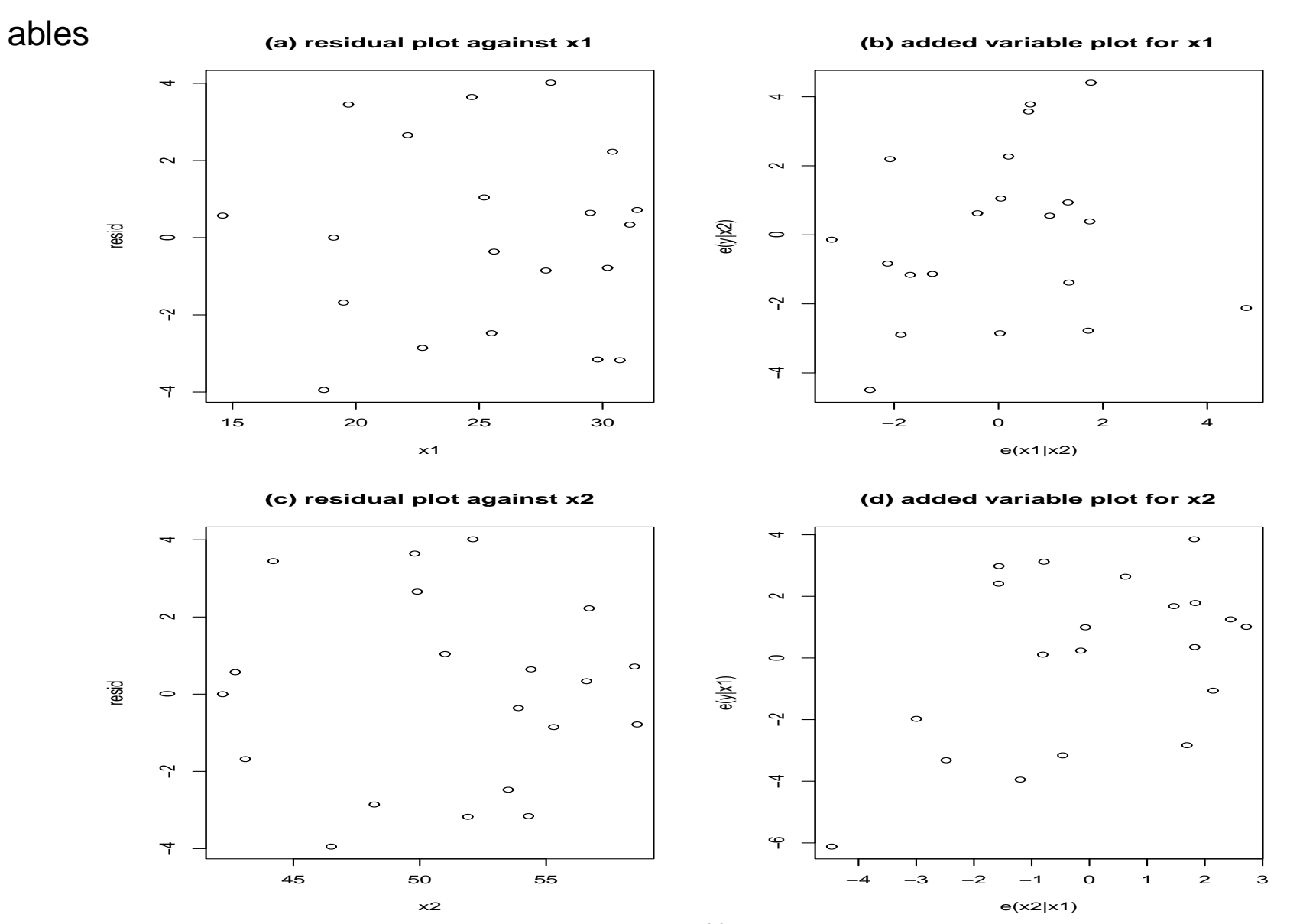

#### Figure 3: Residual plots and added variable plots —body fat example with two predictor vari-

Comments:

- Plots  $a$  and  $c$  do not indicate any lack of fit for the linear terms in the regression model or the existence of unequal variances of the error terms.
- Figures  $b$  and  $d$  contain the added-variable plots for  $x_1$  and  $x_2$  respectively. When the other predictor variable is already in the regression model.

—Both plots also show the line through the origin with slope equal to the regression coefficient for the predictor variable if it were added to the fitted model.

—Figure b suggests that  $x_1$  is of little additional help in the model when  $x_2$  is already there.  $R_{Y1|2}^2 = 0.031$ 

—Figure  $d$  suggests that  $x_2$  is of little additional help in the model when  $x_2$  is already there.

# Now consider adding  $x_1$  to the model that already contains  $x_2$ and  $x_3$

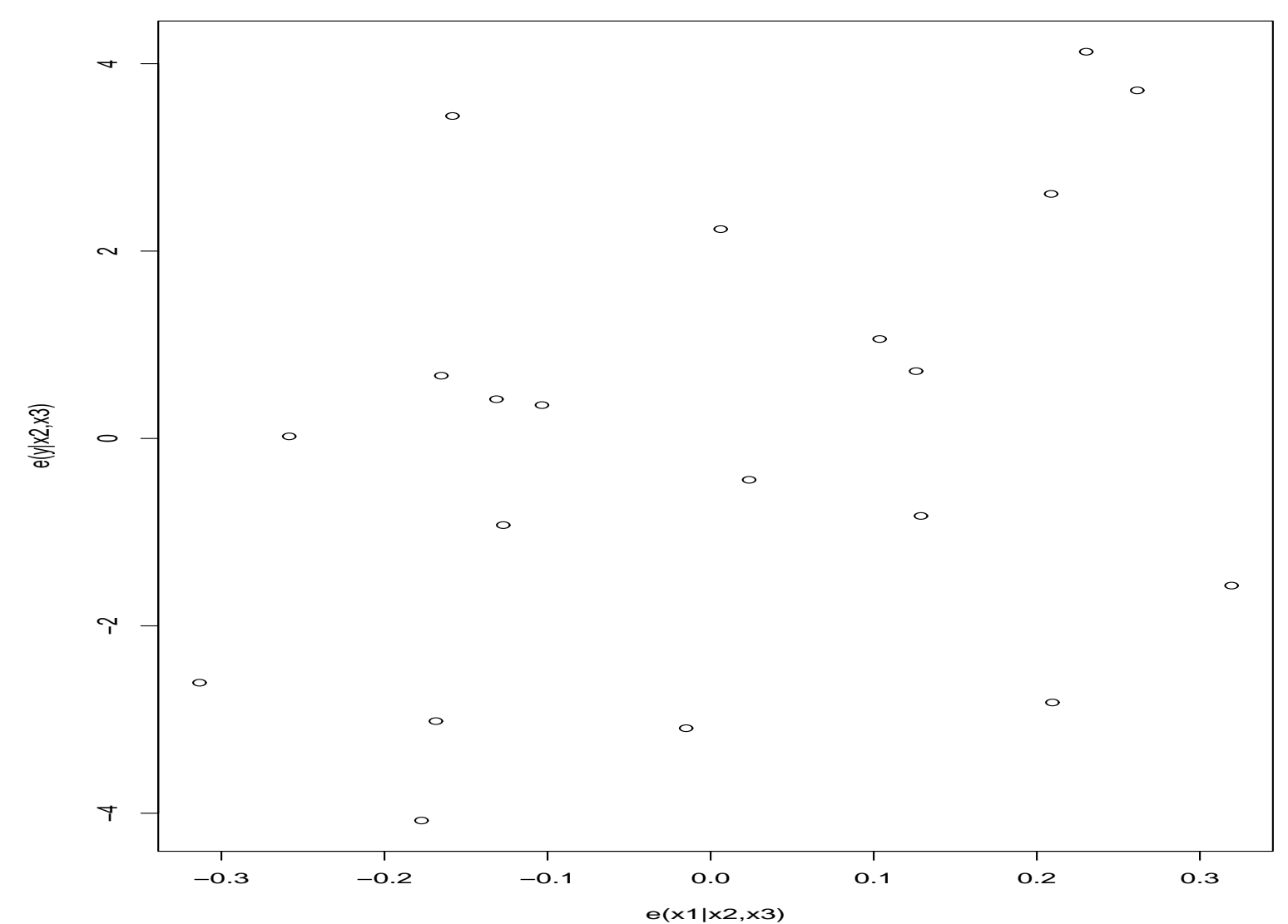

Figure 4: Added variable plot for x1 - body fat example with three predictor variables

### Comments:

- Figure 3 suggests that  $x_1$  is of little additional help in the model when  $x_2$  and  $x_3$  are already in the model.
- For Bodyfat example

Body fat = 
$$
117 + 4.33x_1 - 2.86x_2 - 2.19x_3
$$
 (1)

The regression equation for the residuals is

$$
e(y|x_2, x_3) = -0.000 + 4.33e(x_1|x_2, x_3)
$$
 (2)

• Notice that  $b_1$  in (2) is the same as  $b_1$  in the multiple regression (1). The  $t$  and  $p$ -values are essentially the same.

- $\bullet$  The  $i$ -th slope  $b_i$  is the slope of the simple linear regression of the part of  $\gamma$  that is orthogonal to all other predictors against the part of  $x_i$  that is orthogonal to all of the other predictors.
- If you are unsure about whether or not to include a particular variable, examine the added variable plot. It will tell you visually how strong the marginal relation between  $x_i$  and the response is.

# **Testing for outliers**

- To do so we will need to figure out the sampling distribution of the estimated residuals.
- We know the distribution of the true residuals, if the assumptions are met. But what about the estimated residuals? Mean zero? Constant variance? Independent? Normal?

### **Recall**

$$
\bullet\;\hat{\mathbf{Y}}=\mathbf{H}\mathbf{Y}
$$

$$
\bullet\ \mathbf{e}=\mathbf{Y}-\hat{\mathbf{Y}}=(\mathbf{I}-\mathbf{H})\mathbf{Y}
$$

## **Variance and Covariance**

$$
Var(e_i) = \sigma^2 (1 - h_{ii})
$$
  
 
$$
Cov(e_i, e_j) = -h_{ij}\sigma^2, i \neq j
$$

# **Estimated variance and covariances**

$$
s^{2}\lbrace e_{i}\rbrace = \text{MSE}(1 - h_{ii})
$$
  

$$
s\lbrace e_{i}, e_{j}\rbrace = -h_{ij}(\text{MSE}), i \neq j
$$

In general:

- Residuals have non-constant variance
- Residuals have mean zero
- Residuals are not independent
- Residuals are normally distributed

### **Types of Residuals**

Raw residuals:  $e_i = y_i - \hat{y}_i$ Semistudentized residuals:  $e_i^*$  $i^*$   $=$  $e_i$  $\overline{\phantom{a}}$ MSE Studentized residuals:

$$
r_i = \frac{e_i}{s\{e_i\}} = \frac{e_i}{\sqrt{MSE \times (1 - h_{ii})}}
$$

- $\bullet$  the residuals  $e_i$  will have substantially different sampling variations if their standard deviations differ markedly
- the studentized residuals  $r_i$  have constant variance (when the model is appropriate)
- studentized residuals often are called internally studentized residuals

Deleted residuals:  $d_i = y_i - \hat{y}_{i(i)}$ 

- If the point is an outlier, you don't want it messing up the fitted regression line, which will in turn mess up the calculation of the residual
- Better approach-use deleted residuals:
- Delete case i and refit the model using the remaining  $n-1$  cases. Compute the predicted value  $\hat{y}_{i(i)}$  and residual  $d_i$  for case  $i$  using this model.
- $\bullet$  An algebraically equivalent expression for  $d_i$  that does not require a recomputation of the fitted regression function omitting the  $i$ th case is

$$
d_i = \frac{e_i}{1 - h_{ii}}
$$

where  $e_i$  is the ordinary residual for the  $i$ th case and  $h_{ii}$  is the  $i$ th diagonal element in the hat matrix  $\mathbf{H} = \mathbf{X} (\mathbf{X}^T \mathbf{X})^{-1} \mathbf{X}^T.$ 

# **Identifying Outlying** y **observations: Studentized deleted residual**

$$
t_i = \frac{d_i}{s\{d_i\}}
$$

or equivalently,

•

•

$$
t_i = \frac{e_i}{\sqrt{MSE_{(i)}(1 - h_{ii})}}
$$

• Studentized deleted residual  $t_i$  is also called an externally studentized residual

$$
(n-p)MSE = (n-p-1)MSE_{(i)} + \frac{e_i^2}{1-h_{ii}}
$$

$$
t_i = e_i \left[ \frac{n - p - 1}{SSE(1 - h_{ii}) - e_i^2} \right]^{1/2}
$$

**Bonferroni Outlier Test**

$$
t_i = e_i \left[ \frac{n - p - 1}{SSE(1 - h_{ii}) - e_i^2} \right]^{1/2}
$$

 $\alpha^* = \alpha/n$ , because you are testing all residuals for outliers, not testing a specific case!

• Bonferroni critical value is  $t(1 - \alpha/2n; n - p - 1)$ 

• If  $t_i = e_i$ ·  $n-p-1$  $SSE(1 - h_{ii}) - e_i^2$  $\dot{\imath}$ כ $1/2$  $> t(1 - \alpha/2n; n$  $p-1$ ), we identify the case as a possible outlier based on this test.

#### **Identifying Outlying** x observations: Hat Matrix Leverage Values

Hat matrix Fun-Facts

•  $h_{ii}$  is sometimes called the leverage of the *i*-th observation

$$
\bullet \ 0 \le h_{ii} \le 1 \text{ and } \sum_{i=1}^{n} h_{ii} = p
$$

- $\bullet$   $h_{ii}$  is a measure of the distance between the x values for the ith case and the means of the  $x$  values for all  $n$  cases
- $\bullet$   $-1 \leq h_{ij} \leq 1, i \neq j$
- $\hat{Y}_i =$  $\frac{n}{2}$  $j=1$  $h_{ij}Y_j$ —-  $\hat{Y}_i$  is a weighted sum of the  $Y$  observations, where the weights are between -1 and 1

and they sum to one.

—- $h_{ii}$  is the specific weight assigned to  $Y_i$  in determining  $\hat{Y}_i$ 

—-  $h_{ii}$  is called the leverage of  $Y_i.$ 

• A large value of  $h_{ii}$  suggests that the i-th case is distant from the center of all x's. The farther  $\mathbf{x}_i$  is from  $\mathbf{x}$ , the greater the leverage! X-outliers have the biggest effect!

The average value is

$$
\bar{h} = \frac{\sum_{i=1}^{n} h_{ii}}{n} = \frac{p}{n}
$$

- Leverage values that are greater than  $2p/n$  cause concern
- Leverage values that are greater than  $3p/n$  cause (at least mild) consternation
- Cases with leverages near 1 dominate any fitted regression
- Those outlying  $x$  values indicated by leverage should be examined carefully because they

may have a substantial influence on the regression parameters.

**Note**: *n* is the number of observations in the data and *p* is the number of regression parameters, including the intercept.

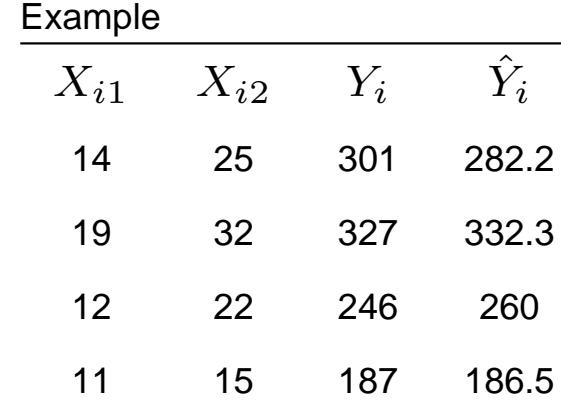

Table 1: Hat Matrix

| .1727   | .4553   | $-0.0157$ |
|---------|---------|-----------|
| .9513   | $-1284$ | .0044     |
| $-1284$ | .6614   | .0117     |
| .0044   | .0117   | .9996     |
|         |         |           |

$$
\hat{Y}_1 = h_{11}Y_1 + h_{12}Y_2 + h_{13}Y_3 + h_{14}Y_4
$$
  
= .3877 \* 301 + .1727 \* 327 + .4553 \* 246 - .0157 \* 187  
= 282.2

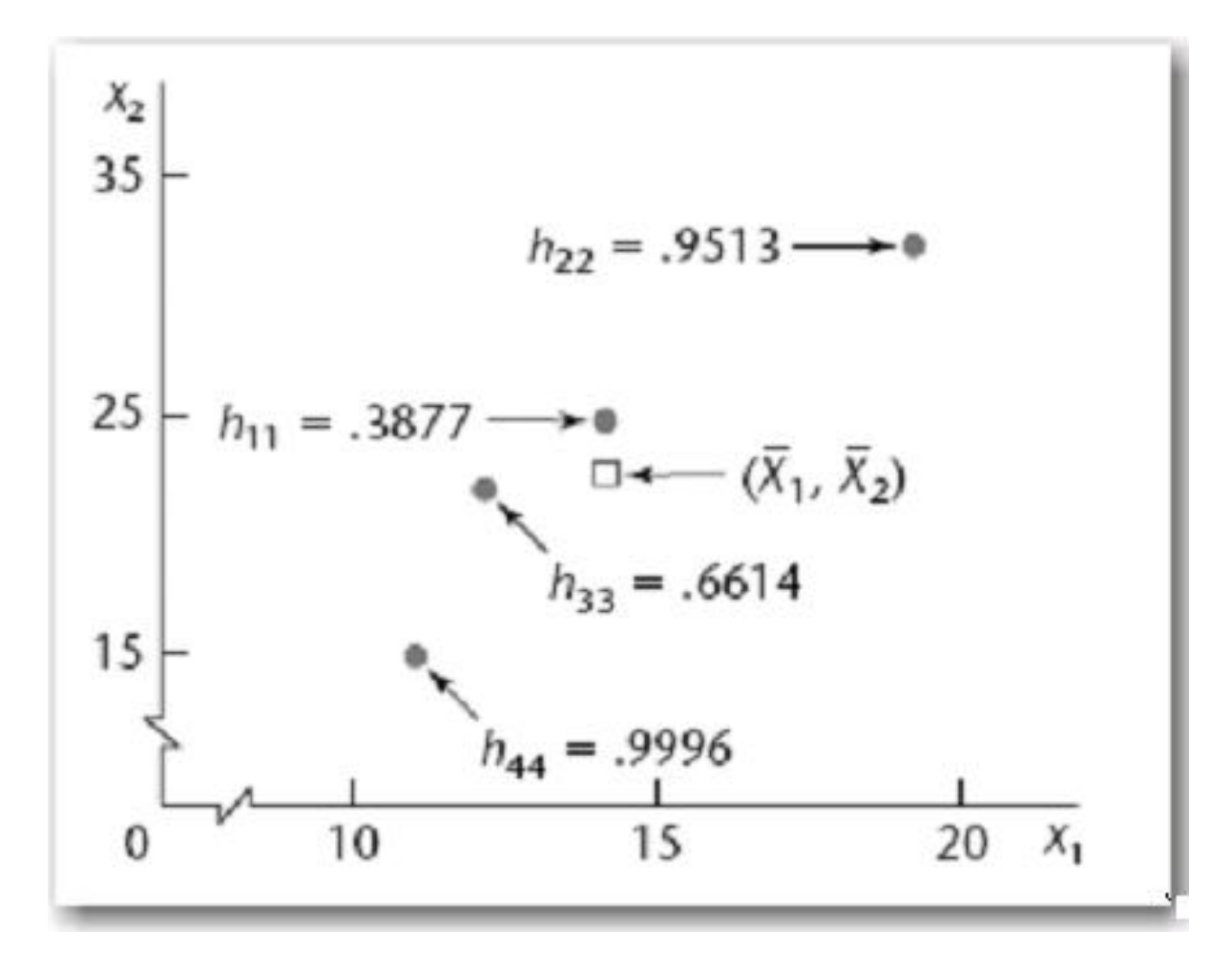

Figure 5: Leverages for Figure 1: example of outliers

# **Hidden Extrapolations**

Suppose you want to predict at a point  $X_{new}$ , and you wonder if you are extrapolating. With more than three predictors you can't tell from a graph:

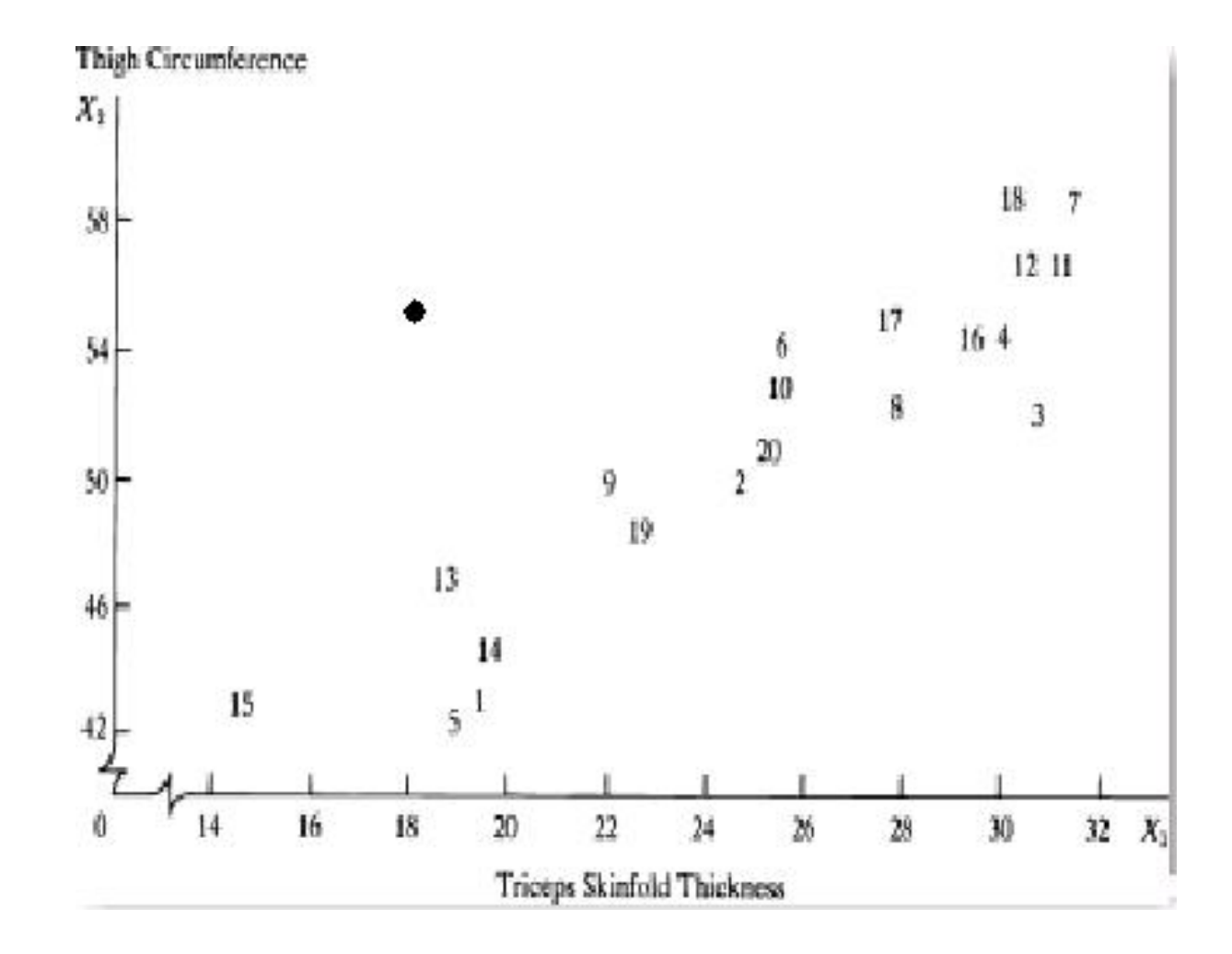

### **Compute**

$$
h_{new,new} = \mathbf{X}'_{new} (\mathbf{X}'\mathbf{X})^{-1} \mathbf{X}_{new}
$$

If this new leverage value is bigger than all of the leverages in the data, this is an extrapolation, because this point is farther from the center than any point in the data set.

# **Identifying Influential Cases: DFFITS, Cook's D, and DF-BETAS Measures**

- How can you really tell of a point is influential—that is if it is having an unduly large effect on the results?
- R. Dennis Cook, 1977: Delete the point, refit the regression, and see how much the predicted values change!

#### **DFFITS**

 $\bullet\,$  A useful measure of the influence that case  $i$  has on the fitted value  $\hat{y}_i$  is given by

$$
(DFFITS)_i = \frac{\hat{y}_i - \hat{y}_{i(i)}}{\sqrt{MSE_{(i)}h_{ii}}}
$$

$$
= e_i \left[ \frac{n - p - 1}{SSE(1 - h_{ii}) - e_i^2} \right]^{1/2} \left( \frac{h_{ii}}{1 - h_{ii}} \right)^{1/2}
$$

- The letters DF stands for the difference between the fitted value  $\hat{y}_i$  for the  $i$ th case when all  $n$  cases are used in fitting the regression function and the predicted value  $\hat{y}_{i(i)}$  for the ith case obtained when the ith case is omitted in fitting the regression function
- $\bullet\,$  denominator is the estimated standard deviation of  $\hat{y}_i$ , but it uses the error mean square when the  $i$ th case is omitted in fitting the regression function for estimating the error variance  $\sigma^2$
- Values larger than  $1$  (for small to medium size datasets) or  $2$ p  $\overline{p}/n$  (for large datasets) are considered influential.

Cook's distance

$$
D_i = \frac{\sum_{j=1}^{n} (\hat{y}_j - \hat{y}_{j(i)})^2}{pMSE}
$$

- $\bullet$  This measures the influence of case  $i$  on all of the fitted  $\hat{y}_i$ 's
- It is a standardized version of the sum of squares of the differences between the predicted values computed with and without case  $i$ .
- Large values (larger than the 50-th percentile of the  $F_{p;n-p}$ distribution) suggest an observation has a lot of influence.
- Use index plot to find big numbers.

#### Figure 6: Index plot: cook's distance

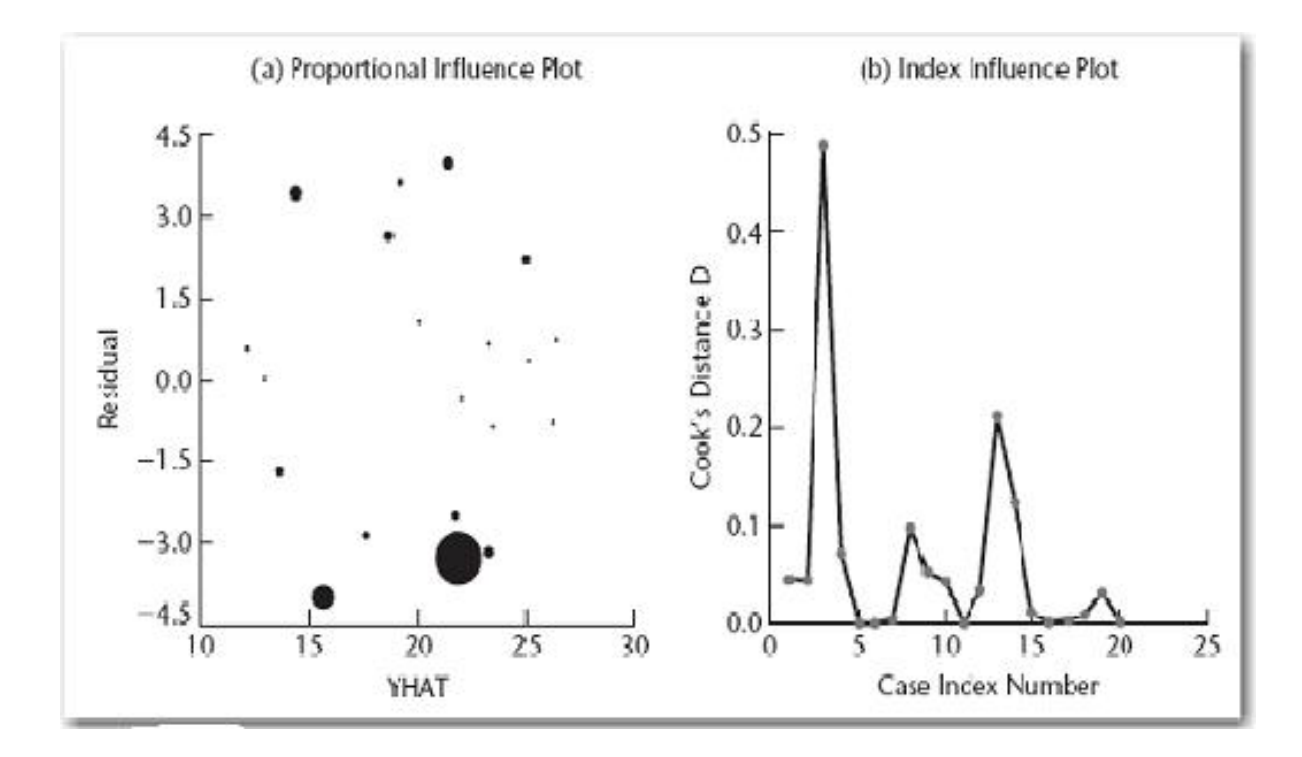

### **DFBETAS**

$$
(DFBETAS)_{k(i)} = \frac{b_k - b_{k(i)}}{\sqrt{MSE_{(i)}c_{kk}}}, k = 0, 1, \cdots, p-1
$$

where  $c_{kk}$  is the  $k$ th diagonal element of  $(\mathbf{X}'\mathbf{X})^{-1}.$ 

- $\bullet$  A measure of the influence of case i on each of the regression coefficients  $b_k (k=0,1,\cdots,p-1).$
- It is a standardized version of the difference between the regression coefficient computed with and without case  $i$ .
- Values larger than  $1$  (for small-to-medium datasets) or  $2/$ √  $\overline{n}$ (for large datasets) are considered influential.

# **Measures of Multicollinearity**

Informal Diagnostics

- large changes in the estimated regression coefficients when a predictor variable is added or deleted, or when an observation is altered or deleted
- regression coefficients change greatly when predictors are included/excluded from the model
- significant F-test but no significant t-tests for  $\beta$ 's (ignoring  $\beta_0$ )
- type I and II  $SS$  are very different
- predictors have pairwise correlations

Formal Diagnostics

• Variance Inflation Factor (VIF)

$$
VIF_k = 1/(1 - R_k^2)
$$

where  $R_k^2$  is the coefficient of multiple determination when  $x_k$ is regressed on the  $p-2$  other x variables in the model. We calculate it for each explanatory variable.

 $\bullet$  If  $R_k^2=0$ ,  $(VIF)_k=1$ , i.e., when  $x_k$  is not linearly related to the other  $x$  variables. When  $R_k^2\neq 0$ ,  $(VIF)_k$  is greater than 1, indicating an inflated variance for  $b_\mu^\prime$  $_k^{\prime}$  as a result of the intercorrelations among the  $x$  variables. When  $x_k$  has a perfect linear association with the other  $x$  variables in the model,  $R_k^2 = 1$ ,  $(VIF)_k \rightarrow \infty$ 

 $\bullet$  If this  $R_k^2$  is large, that means  $x_k$  is well predicted by the other  $x$ 's. One suggested rule is that a value of  $10$  or more for VIF indicates excessive multicollinearity.

### **Regression Diagnostics Summary**

- The ideas (especially with regard to the residuals) of Chapter  $3$  still apply, but we will also concern ourselves with the detection of outliers, influential data points and multicollinearity problem.
- Check normality of the residuals with a normal quantile plot. Plot the residuals versus predicted values, versus each of the  $X$ 's and (when appropriate) versus time. Examine the partial regression plots for each  $X$  variable.
- Examine the studentized deleted residuals, The hat matrix diagonals, Dffits, Cook's D, and the DFBETAS. Check observations that are extreme on these measures relative to the other observations. Examine the VIF for each  $X$

# **Life Insurance Example**

- $y$ : amount of insurance (in \$1000)
- $x1$ : Average Annual Income (in \$1000)
- $x2$ : Risk Aversion Score  $(0 10)$
- $n = 18$  managers were surveyed.

# **Results**

- rstudent: compare to  $t_{14}(1-.05/36) = t_{14}(.9986) =$  $3.621442$ , none of them is y-outlier
- Leverage: comparing to  $2 * 3/18 = .333$  or  $4/18 = .22$ ,  $No.6 = .35, No.7 = .62$  and  $No.12 = .299$  are x outliers
- Cook's D: Compare to  $F_{(3,15)}(.5) = .8256$ , observation 7 with cook's d 2.889 has a lot of influence.
- Difits:  $No.7 = 3.5292$ . Comparing to 1, it is an influential data point
- Dbeta's:  $No.7$  with  $x_1$   $2.6598$  and  $x_2 2.8751$ , comparing to 1, it is an influential point

According to all these measures, observation #7 appears to be influential. It has the smallest risk  $(1)$  and the highest income (79.380) among all the observations.